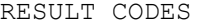

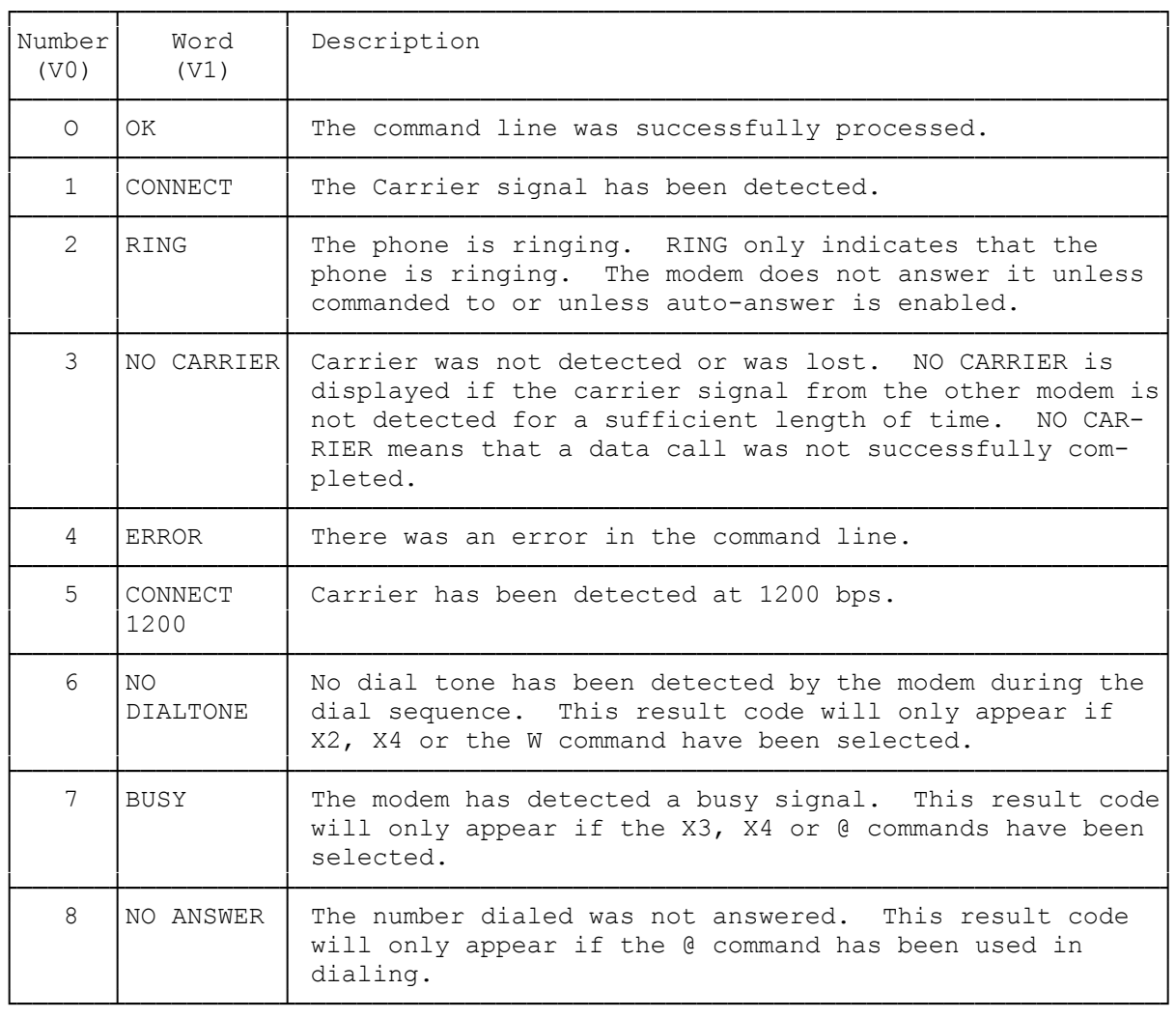

RESULT CODE NOTES

- The NO ANSWER result codes appears only when the modem is dialed using the @ command.
- \* V0 and V1 are the modem commands that determine whether the modem is to render numeric or verbal result codes, respectively.
- \* The Q command determines whether or not results are sent. In the default state, the modem returns only Codes 0-4.
- RING only indicates that the phone is ringing. The modem does not answer it unless commanded to or unless auto-answer is enabled.
- \* NO CARRIER is displayed if the carrier signal from the other modem is not detected for a sufficient length of time. NO CARRIER means that a data call was not successfully completed.

\* CONNECT 1200, NO DIAL TONE and BUSY codes are displayed only when the extended result code set is enabled.

(dkh-07/28/93)